# **Wykorzystanie konstrukcji urządzenia kontrolującego ruch kamery do opracowania wizualizacji zagrożeń mechanicznych techniką** *green screen*

The use of a device for digital camera control in realization of multimedia visualizations of hazards using the technique of green screen

**JAKUB TERCZYŃSKI** Materiały z XX SKWPWiE, Jurata 2016 r. **HUBERT WELENC** \* DOI: 10.17814/mechanik.2016.7.202

**Artykuł przedstawia proces wykorzystania opracowanej konstrukcji urządzenia prowadzącego kamerę cyfrową przeznaczonego do wykonywania ujęć efektowych do przygotowania wizualizacji zagrożeń mechanicznych w szkołach podstawowych i gimnazjach. W pierwszej kolejności omówiono narzędzia i techniki, z których korzysta się przy wykonywaniu projektu wizualizacji. W dalszej części artykułu opisano realizację procesu powstawania wizualizacji.** 

**SŁOWA KLUCZOWE:** *green screen***,** *blue box***, kontrola ruchu, kamera cyfrowa, slider, efekty specjalne, film, multiplikacja, urządzenie, mechatronika**

*This article presents the use of a device for digital camera control in realization of effects shots in multimedia visualizations of hazards in primary and secondary schools. In the first place was made a general overview of tools and techniques used in projects of visualizations. The rest of this article describes the implementation of the process of creating visualizations.* 

*KEYWORDS: green screen, blue box, motion control, digital camera, slider, special effects, movies, multiplication, device, mechatronics*

Celem opracowywanych wizualizacji jest poprawa bezpieczeństwa w szkołach podstawowych i gimnazjach. Przedmiotem prac są multimedialne pomoce dydaktyczne uświadamiające ryzyko związane z zagrożeniami mechanicznymi do wykorzystania w szkołach podstawowych i gimnazjach. Pomoce dydaktyczne będą kierowane do nauczycieli, którzy będą mieli możliwość zapoznania uczniów, np. na godzinach wychowawczych, z potencjalnymi zagrożeniami mechanicznymi występującymi w szkołach, jak i do uczniów szkół podstawowych i gimnazjów, którzy dzięki zapoznaniu się z wizualizacjami poznają możliwe do wystąpienia zagrożenia mechaniczne na terenie szkoły i skutki wypadków.

Technika *green screen*, w której opracowywane będą wizualizacje, jest szeroko stosowana w filmie, do umieszczania aktorów w komputerowo generowanym środowisku, oraz w telewizji, najczęściej podczas prezentacji prognozy pogody i w programach informacyjnych [1].

W zadaniu realizowanym przez Centralny Instytut Ochrony Pracy pt. "Multimedialne pomoce dydaktyczne uświadamiające ryzyko związane z zagrożeniami mechanicznymi do wykorzystania w szkołach podstawowych i gimnazjach" znajdą zastosowanie technika green screen oraz urządzenie do kontroli ruchu kamery, tzw. slider kamerowy. Urządzenie będzie użyte z uwagi na realizację skomplikowanych ujęć efektowych polegających na kilkukrotnym nagraniu ujęcia przy jednakowym, zaprogramowanym ruchu kamery. Celem takiego działania jest późniejsza obróbka (postprodukcja) obrazu w komputerze i dodanie efektów specjalnych, takich jak multiplikacja – powielenie elementów i aktorów w scenie przy jednoczesnym wykorzystaniu wygenerowanych komputerowo lokacji i symulacja samego wypadku w wygenerowanym środowisku [2].

## **Narzędzia używane do realizacji wizualizacji w technice**  *green screen*

Pod kątem technicznym realizowane jest to w ten sposób, że scenę, którą odgrywają aktorzy, pokrywa jednolite tło – koloru zielonego lub niebieskiego (inaczej *blue screen* lub *blue box*), które to najbardziej różnią się od koloru skóry. Za pomocą programów komputerowych i techniki "kluczowania" jednolite tło jest wycinane z nagrania, a zamiast niego wstawia się nagranie lub obraz, który chce się wykorzystać [3]. Aktorzy podczas nagrania nie mogą posiadać rekwizytów w kolorze tła, ponieważ w dalszej obróbce wideo zostałyby one zastąpione przez alternatywny obraz.

Podczas wykorzystywania tła green screen i tworzenia ujęć z ruchem kamery problemem było późniejsze podstawienie wygenerowanego tła, które musiało być dopasowane do perspektywy poruszającej się kamery. Zielone, jednolite tło nie daje żadnych punktów odniesienia mogących pomóc w dopasowywaniu wirtualnej perspektywy. Zaradzono temu, stosując znaczniki przyczepiane na tło, których zmiany położenia są potem automatycznie wykrywane przez program do śledzenia ruchu (trackingu). Dzięki znacznikom i trajektorii ich ruchu jest możliwe ustawienie wirtualnej kamery w środowisku komputerowym [4]. Wadą znaczników jest konieczność późniejszego ręcznego usuwania ich z materiału, co jest czasochłonne. By tego uniknąć, można zastosować urządzenie do precyzyjnego kontrolowania i odtwarzania ruchu kamery. Wtedy nie potrzeba używać znaczników na *green screen*, a parametry ruchu dla wirtualnej kamery są eksportowane prosto z urządzenia.

W pierwszym etapie zadania ustalono, że do wykonania skomplikowanych ujęć efektowych w wizualizacjach wypadków będzie potrzebne urządzenie kontrolujące precyzyjnie ruch kamery, tak by możliwe było parokrotne odtworzenie tej samej ścieżki ruchu kamery. Wobec tego zaprojektowano konstrukcję takiego urządzenia [5, 6], a zaprojektowane urządzenie posłuży w obecnym, drugim etapie zadania do realizacji w wizualizacjach ujęć filmowych postaci, które będą umieszczone w wirtualnym środowisku.

W etapie postprodukcji wizualizacji do połączenia ujęć nagranych kamerą z ujęciami generowanymi komputerowo posłuży program Adobe After Effects [7]. Narzędzia umożliwiają wybór kluczowanego koloru, precyzyjne dostosowanie maski odcinającej aktora od tła, stworzenie maski ręcznej, tzw. *garbage matte* w przypadku nierównomiernego oświetlenia green screena.

Po procesie kluczowania przystępuje się do procesu compositingu i dodawania efektów. Compositing jest to łączenie i dopasowywanie elementów rzeczywistych z elementami kom-

<sup>\*</sup> Mgr inż. Jakub Terczyński (jater@ciop.pl); mgr inż. Hubert Welenc (huwel@ciop.pl) – Centralny Instytut Ochrony Pracy – Państwowy Instytut Badawczy

puterowymi [8]. W procesie tym dostosowuje się również oświetlenie, kontrast i kolorystykę warstw filmowych, tak by połączone obrazy były wiarygodne. W przypadku wizualizacji wypadków w szkołach w programie After Effects będą generowane również efekty specjalne polegające na symulacji wypadków na modelach trójwymiarowych, nakładaniu sztucznej krwi i tworzeniu interakcji z elementami środowiska komputerowego.

Do pokazania momentu wypadku będą służyły modele ludzi opracowane w programie do grafiki trójwymiarowej [9].

### **Realizacja ujęć w wizualizacjach**

W momencie kiedy scenariusz filmu jest gotowy, przygotowuje się scenopis, czyli techniczny zapis każdego planowanego ujęcia. W nim określany jest plan, położenie i ewentualny ruch kamery [10]. Gdy mamy do czynienia z ujęciami bez ruchu kamery, ujęcie specjalne nagrywane jest tylko przy użyciu techniki *green screen*. Jeśli ujęcie jest planowane z ruchem kamery i zakłada multiplikację aktora, wtedy używa się dodatkowo urządzenia do kontroli ruchu kamery. Z każdym powtórzeniem przejazdu kamery nagrywa się inne osoby, co pozwala na umieszczenie w gotowym ujęciu wielu osób na raz przy zachowaniu zaplanowanego ruchu kamery. Dokładne odtwarzanie zapamiętanego ruchu kamery znacznie skraca czas postprodukcji

Do poprawnego skorzystania z techniki *green screen* ważne jest prawidłowe oświetlenie tła *green screen* i prawidłowe umieszczenie aktorów na planie. Celem jest jak największa eliminacja cieni z tła i jak największa równomierność jego oświetlenia, przy zachowaniu zaplanowanego oświetlenia aktorów. Do poprawnego oświetlenia planu filmowego z *green screen* używa się dwóch zestawów lamp. Jeden zestaw oświetla samo tło. Drugi oświetla aktorów w ujęciu. Aktorzy powinni znajdować się przed linią oświetlenia tła, by na tło nie były rzucane niepożądane cienie.  $m$ e $$ w ujęciach z wykorzystaniem urządzenia do kontroli ruchu kamery ruchu kamery ruchu kamery ruchu kamery ruchu k

Zamianę tła *green screen* na tło wygenerowane komputerowo wykonuje się przy pomocy programów komputerowych do kluczowania.

Urządzenie do precyzyjnego kontrolowania i programowania ruchu kamery umożliwia m.in. uzyskanie efektu multiplikacji, czyli pomnażanie jednego aktora (rysunek). Po zaprogramowaniu ruchu można zapisać plik z parametrami ruchu kamery na dysku

Dokładne odtwarzanie zapamiętanego ruchu kamery znacznie skraca czas postprodukcji takiego obrazu w programach do compositingu, czyli programach komputerowych do łącze-enu nia pojedynczych warstw obrazu w jedną całość typu After Effects. Mając ustawioną scenę oraz zaplanowane ujęcie, programujemy ruch urządzenia prowadzącego kamerę. Następnie odtwarzamy zaprogramowany ruch kamery przy wykonaniu jednej akcji z danym aktorem. Powtarzamy ujęcie z tym samym aktorem, filmując inną akcję i odtwarzając ponownie zapamiętany przez urządzenie ruch kamery. Powtarzamy te czynności tyle razy, ile jest zaplanowanych różnych akcji z tym samym aktorem. W postprodukcji obrazu łączy się wszystkie akcje w jedno ujęcie, kluczując (wycinając sylwetkę) aktora w każdej z tych akcji.

W ujęciach z wykorzystaniem urządzenia do kontroli ruchu kamery ruch kamery w komputerowym środowisku musi się zgadzać z tym rzeczywistym. Dlatego aby odpowiednio przenieść ruch rzeczywisty kamery do komputera, korzysta się z markerów umieszczonych na planie zdjęciowym, które są punktami odniesienia dla oprogramowania łączącego ujęcia z kamery i ujęcia wygenerowane komputerowo.

W przypadku wykorzystania zaprojektowanego urządzenia parametry ruchu prawdziwej kamery są rejestrowane, co ułatwia późniejsze ustawienie kamery w środowisku wirtualnym i szybsze przygotowanie ujęcia cyfrowego. Ruch kamery można programować i następnie odtwarzać.

Po zaprogramowaniu ruchu można zapisać plik z parametrami ruchu kamery na dysku komputera. Po zamknięciu programu będzie możliwość odtwarzania nagranej ścieżki ruchu oraz przebiegu prędkości położenia w celu wykonania skomplikowanych ujęć efektowych.

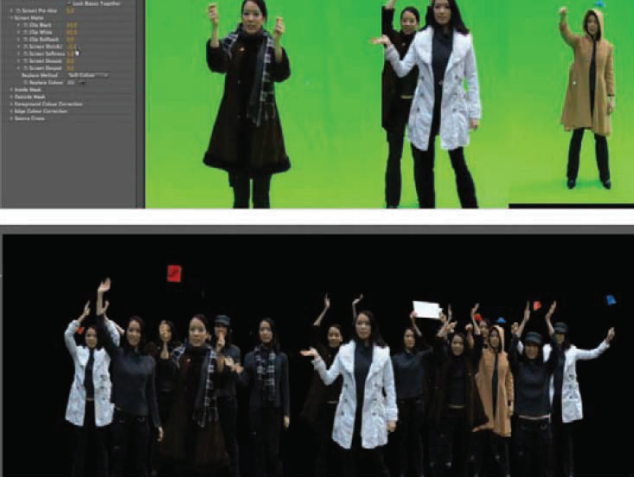

ę Rysunek. Kilka oddzielnych klipów filmowych z udziałem tego samego aktora połączonych w jedno ujęcie

<sup>raz</sup> zapisane dane o położeniu i prędkości kamery można eksłączenia portować do programu do tworzenia grafiki trójwymiarowej zne celem utworzenia wirtualnej kamery o ruchu zgodnym z rusz- chem kamery rzeczywistej. Dzięki temu w następnych etapach ciem. Powernia w przeczywskej. Dzięki elim w następnych etapach elementalnych z tem przygotowanie efektów specjalnych <sup>rzy</sup> i łączenie obrazu rzeczywistego z komputerowym. ponownie zapamiętany przygotowanie elektów specjalnych kamery. Powiada rozwiecia

#### w komputerowym w komputerowym w komputerowym w komputerowym w komputerowym w komputerowym w komputerowym w komputerowym w komputerowym w komputerowym w komputerowym w komputerowym w komputerowym w komputerowym w komputerow odpowiednio przez ruch rzeczywisty kamery do korzysta się z markerów do korzysta się z markerów do korzysta si<br>Do korzysta się z markerów do korzysta się z markerów do korzysta się z markerów do korzysta się z markerów do

e.<br> **B**. **COMOMIGO COM COMIGO COMIC DESIGNS** DESIGNS ON POMOVICIO *S* <sup>ite-</sup> screen oraz zaprojektowane urządzenie do kontroli ruchu ka-<sup>/CN</sup> mery będą wykorzystane przy realizacji filmów szkoleniowych w zadaniu pt. "Multimedialne pomoce dydaktyczne uświada-<sup>Na-</sup> miające ryzyko związane z zagrożeniami mechanicznymi do ka i miające ryżyko związane z zagrozeniami mechanicznymi do<br>ka i wykorzystania w szkołach podstawowych i gimnazjach". z <sup>z</sup> z kamery i uniowiony proces tworzenia wizualizacji v  $\sim$  wykorzystania w szkołach podstawowych i gimnazjach  $\cdot$ 

\* \* \* komputera. Po zamknięciu programu będzie wtedy możliwość odtwarzania nagranej ścieżkiego wtedy wtedy ścieżkiego

<sup>ach</sup> Publikacja opracowana na podstawie wyników III eta**pu programu wieloletniego "Poprawa bezpieczeństwa i warunków pracy", finansowanego w latach 2014÷2016 w zakresie zadań służb państwowych przez Ministerstwo Rodziny, Pracy i Polityki Społecznej. Koordynator programu: Centralny Instytut Ochrony Pracy – Państwowy**  234 **Instytut Badawczy.**

#### LITERATURA

- 1. Foster J. *"The Green Screen Handbook, Real World Production Techniques"*. Wiley Publishing Inc., Indianapolis, 2010.
- 2. Jin Zhi. "An alternative green screen keying method for film visual effects". *The International Journal of Multimedia & Its Applications*, University of Greenwich, nr 2, 2015.
- 3. *"Konstrukcja przyrządów i urządzeń precyzyjnych. Praca zbiorowa"*. Wydawnictwo Naukowo-Techniczne, Warszawa 1996.
- 4. Lee L. *"Professional Digital Compositing"*. Wiley Publishing Inc., Indianapolis, 2010.
- 5. *"Opracowanie zbiorowe. Adobe After Effects CS5. Oficjalny podręcznik"*. Wydawnictwo Helion, 2011.
- 6. Simmonds B. *"Blender. Praktyczny przewodnik po modelowaniu, rzeźbieniu i renderowaniu"*. Wydawnictwo Helion, 2014.
- 7. Mark C.V., Craig B. *"The Invisible Art: The Legends of Movie Matte Painting"*. Chronicle Books, 2002.
- 8. Joseph V. "Mascelli. 5 tajników warsztatu filmowego". Wydawnictwo Wojciech Marzec, 2010.
- 9. Terczyński J. *"Opracowanie konstrukcji urządzenia do programowania i odtwarzania ścieżki ruchu małej kamery cyfrowej"*. *Mechanik*, nr 07, 2015.
- 10. Mirpour. S. *"A Comparison of 3D Camera Tracking Software"*. Department of Mathematics, Natural and Computer Science, University of Gävle, Szwecja, 2008.